# **Theme**

The theme used to render the ribbon.

## Usage

```
Set_Property(OleCtrlEndId, "OLE.Theme", OptionValue)
```
#### Values

OptionValue can be set to one of the following valid options:

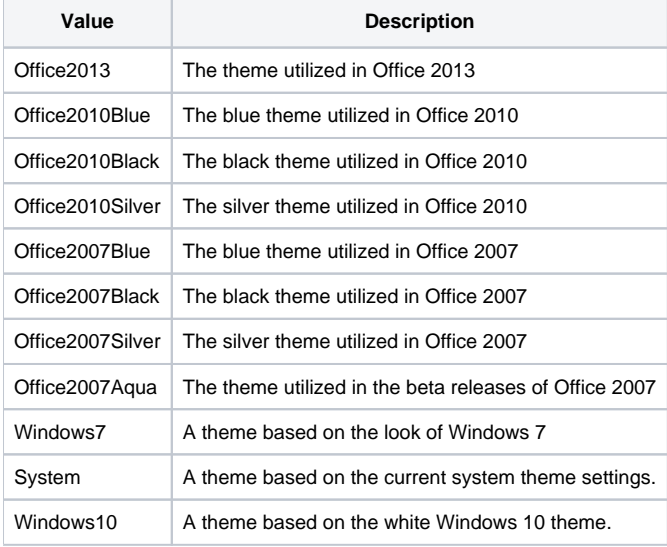

**Default**: System

#### Remarks

The Theme property sets the look of the ribbon, and it can mimic every version of MS Office that has utilized the ribbon bar, namely 2007 and later. Simply set one of the aforementioned options and you're done. You can pass any abbreviation so long as it can be reasonably recognized as unique. If the property does recognize the given option, it defaults to "System". For example, "07" will be recognized as "Office2007Blue", but "Office" or "Black" will not because they are too ambiguous in and of themselves.

### Example

```
// Set the theme to Office 2013
Set_Property(@Window:".OLE_RIBBON", "OLE.Theme", "Office 2013")
// Set the theme to Office 2010 Silver using an abbreviation that is recognizable
Set_Property(@Window:".OLE_RIBBON", "OLE.Theme", "10Sil")
```